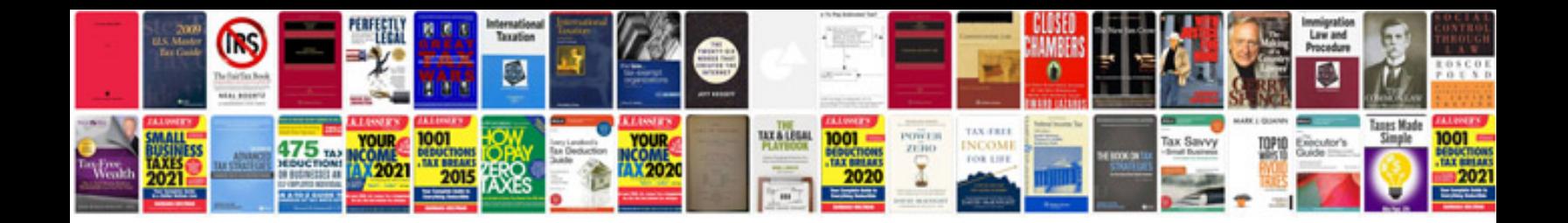

Wpf documentviewer example

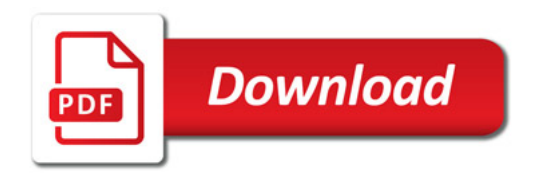

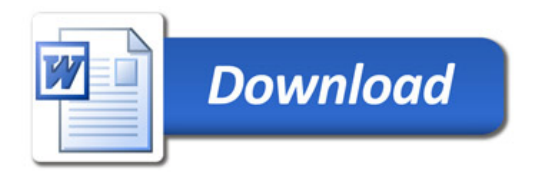